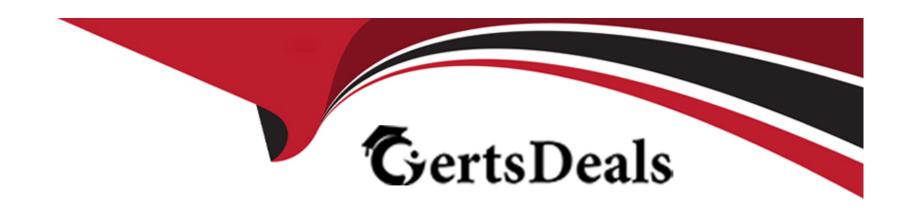

# Free Questions for Databricks-Machine-Learning-Professional by certsdeals

**Shared by Knapp on 14-12-2023** 

For More Free Questions and Preparation Resources

**Check the Links on Last Page** 

# **Question 1**

**Question Type:** MultipleChoice

A machine learning engineer has created a webhook with the following code block:

```
job json = {
    "model name": model,
    "events": ["MODEL_VERSION_TRANSITIONED_TO_STAGING"],
    "description": "Job webhook trigger",
    "status": "Active",
    "job spec": {
        "job id": job id,
        "workspace url": url,
        "access token": token
response = http request(
    host creds=host creds,
    endpoint=endpoint,
    method="POST",
    json=job json
```

Which of the following code blocks will trigger this webhook to run the associate job?

A)

```
client.transition model version stage(
    name=new model,
    version=model version,
    from="None",
    to="Staging"
B)
client.transition_model_version_stage(
    name=new model,
    version=model version,
    stage="Staging"
C)
client.transition model version stage(
    name=model,
    version=model_version,
    from="None",
    to="Staging"
D)
```

```
client.transition_model_stage(
    name=new_model,
    version=model_version,
    stage="Staging"
)

E)

client.transition_model_version_stage(
    name=model,
    version=model_version,
    stage="Staging"
)
```

A- Option A

**B-** Option B

C- Option C

**D-** Option D

#### **Answer:**

С

## **Question 2**

#### **Question Type:** MultipleChoice

A machine learning engineer wants to view all of the active MLflow Model Registry Webhooks for a specific model.

They are using the following code block:

```
from mlflow.utils.rest_utils import http_request
endpoint = "/api/2.0/mlflow/registry-webhooks/list/?model_name=model"
response = http_request(
    host_creds=host_creds,
    endpoint=endpoint,
    method="POST"
)
```

Which of the following changes does the machine learning engineer need to make to this code block so it will successfully accomplish the task?

| A- There are no necessary changes                                                                                                    |
|----------------------------------------------------------------------------------------------------|
| B- Replace list with view in the endpoint URL                                                                                                    |
| C- Replace POST with GET in the call to http request                                                                                                    |
| D- Replace list with webhooks in the endpoint URL                                                                                                    |
| E- Replace POST with PUT in the call to http request                                                                                                    |
|                                                                                                    |
| Answer:                                                                                                    |
| D D                                                                                                    |
|                                                                                                    |
|                                                                                                    |
| Question 3                                                                                                    |
| Question Type: MultipleChoice                                                                                                    |
|                                                                                                    |
| A machine learning engineer wants to programmatically create a new Databricks Job whose schedule depends on the result of some automated tests in a machine learning pipeline. |
| Which of the following Databricks tools can be used to programmatically create the Job?                                                                                        |
|                                                                                                    |

| A- MLflow APIs                                                                                                    |  |
|----------------------------------------------------------------------------------------------------|--|
| B- AutoML APIs                                                                                                    |  |
| C- MLflow Client                                                                                                    |  |
| D- Jobs cannot be created programmatically                                                                                                    |  |
| E- Databricks REST APIs                                                                                                    |  |
|                                                                                                    |  |
| Answer:                                                                                                    |  |
| E                                                                                                    |  |
|                                                                                                    |  |
|                                                                                                    |  |
|                                                                                                    |  |
| Question 4                                                                                                    |  |
| Question 4  Question Type: MultipleChoice                                                                                                    |  |
|                                                                                                    |  |
|                                                                                                    |  |
| Question Type: MultipleChoice                                                                                                    |  |
| Question Type: MultipleChoice                                                                                                    |  |
| Question Type: MultipleChoice                                                                                                    |  |
| Which of the following MLflow operations can be used to delete a model from the MLflow Model Registry?                                          |  |
| Question Type: MultipleChoice  Which of the following MLflow operations can be used to delete a model from the MLflow Model Registry?  Options: |  |

- C- client.update\_registered\_model
- **D-** client.delete\_model
- E- client.delete\_registered\_model

Ε

## **Question 5**

#### **Question Type:** MultipleChoice

A machine learning engineer is attempting to create a webhook that will trigger a Databricks Job job\_id when a model version for model model transitions into any MLflow Model Registry stage.

They have the following incomplete code block:

```
job json = {
    "model name": model,
    "events": [ ],
    "description": "Job webhook trigger",
    "status": "Active",
    "job spec": {
       "job id": job id,
        "workspace url": url,
        "access token": token
response = http request(
    host creds=host creds,
    endpoint=endpoint,
   method="POST",
   json=job json
```

Which of the following lines of code can be used to fill in the blank so that the code block accomplishes the task?

- A- 'MODEL\_VERSION\_CREATED'
- B- 'MODEL\_VERSION\_TRANSITIONED\_TO\_PRODUCTION'
- C- 'MODEL\_VERSION\_TRANSITIONED\_TO\_STAGING'
- D- 'MODEL\_VERSION\_TRANSITIONED\_STAGE'
- E- 'MODEL\_VERSION\_TRANSITIONED\_TO\_STAGING', 'MODEL\_VERSION\_TRANSITIONED\_TO\_PRODUCTION'

C

## **Question 6**

**Question Type:** MultipleChoice

Which of the following Databricks-managed MLflow capabilities is a centralized model store?

- A- Models
- **B-** Model Registry

- **C-** Model Serving
- **D-** Feature Store
- **E-** Experiments

С

## **Question 7**

#### **Question Type:** MultipleChoice

A machine learning engineer wants to move their model version model\_version for the MLflow Model Registry model model from the Staging stage to the Production stage using MLflow Client client. At the same time, they would like to archive any model versions that are already in the Production stage.

Which of the following code blocks can they use to accomplish the task?

A)

```
client.transition model version stage(
    name=model,
    version=model_version,
    stage="Archived"
client.transition model version stage(
    name=model,
    version=model version,
    stage="Production"
B)
client.transition model stage(
    name=model,
    version=model version,
    stage="Archived"
client.transition model stage(
    name=model,
    version=model_version,
    stage="Production"
```

C)

```
client.transition_model_stage(
    name=model,
    version=model_version,
    stage="Production",
    archive_existing_versions=True
)

D)
client.transition_model_version_stage(
    name=model,
    version=model_version,
    stage="Production",
    archive_existing_versions=True
)
```

- A- Option A
- **B-** Option B
- C- Option C
- D- Option D

C

## **Question 8**

**Question Type:** MultipleChoice

A machine learning engineering manager has asked all of the engineers on their team to add text descriptions to each of the model projects in the MLflow Model Registry. They are starting with the model project "model" and they'd like to add the text in the model\_description variable.

The team is using the following line of code:

```
client = MlflowClient()
client.update_registered_model(
    name="model",
    description=model_description
)
```

Which of the following changes does the team need to make to the above code block to accomplish the task?

- A- Replace update\_registered\_model with update\_model\_version
- B- There no changes necessary
- **C-** Replace description with artifact
- C- Replace client.update\_registered\_model with mlflow
- D- Add a Python model as an argument to update\_registered\_model

#### **Answer:**

В

## **Question 9**

#### **Question Type:** MultipleChoice

A machine learning engineer wants to log and deploy a model as an MLflow pyfunc model. They have custom preprocessing that needs to be completed on feature variables prior to fitting the model or computing predictions using that model. They decide to wrap this preprocessing in a custom model class ModelWithPreprocess, where the preprocessing is performed when calling fit and when calling predict. They then log the fitted model of the ModelWithPreprocess class as a pyfunc model.

Which of the following is a benefit of this approach when loading the logged pyfunc model for downstream deployment?

| <b>Options</b> | 0 | pti | or | าร |
|----------------|---|-----|----|----|
|----------------|---|-----|----|----|

- A- The pyfunc model can be used to deploy models in a parallelizable fashion
- B- The same preprocessing logic will automatically be applied when calling fit
- C- The same preprocessing logic will automatically be applied when calling predict
- D- This approach has no impact when loading the logged Pvfunc model for downstream deployment
- E- There is no longer a need for pipeline-like machine learning objects

Ε

## **Question 10**

**Question Type:** MultipleChoice

Which of the following MLflow Model Registry use cases requires the use of an HTTP Webhook?

- A- Starting a testing job when a new model is registered
- B- Updating data in a source table for a Databricks SQL dashboard when a model version transitions to the Production stage
- C- Sending an email alert when an automated testing Job fails
- D- None of these use cases require the use of an HTTP Webhook
- E- Sending a message to a Slack channel when a model version transitions stages

В

## **Question 11**

**Question Type:** MultipleChoice

Which of the following lists all of the model stages are available in the MLflow Model Registry?

- A- Development. Staging. Production
- B- None. Staging. Production

- **C-** Staging. Production. Archived
- D- None. Staging. Production. Archived
- E- Development. Staging. Production. Archived

Α

## To Get Premium Files for Databricks-Machine-Learning-Professional Visit

https://www.p2pexams.com/products/databricks-machine-learning-professional

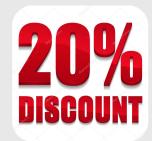

## For More Free Questions Visit

https://www.p2pexams.com/databricks/pdf/databricks-machine-learning-professional